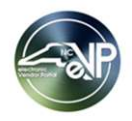

## Questions asked during the eVP NCEP Sourcing Users Webinar June 29, 2023

## Note: Duplicate questions have been combined

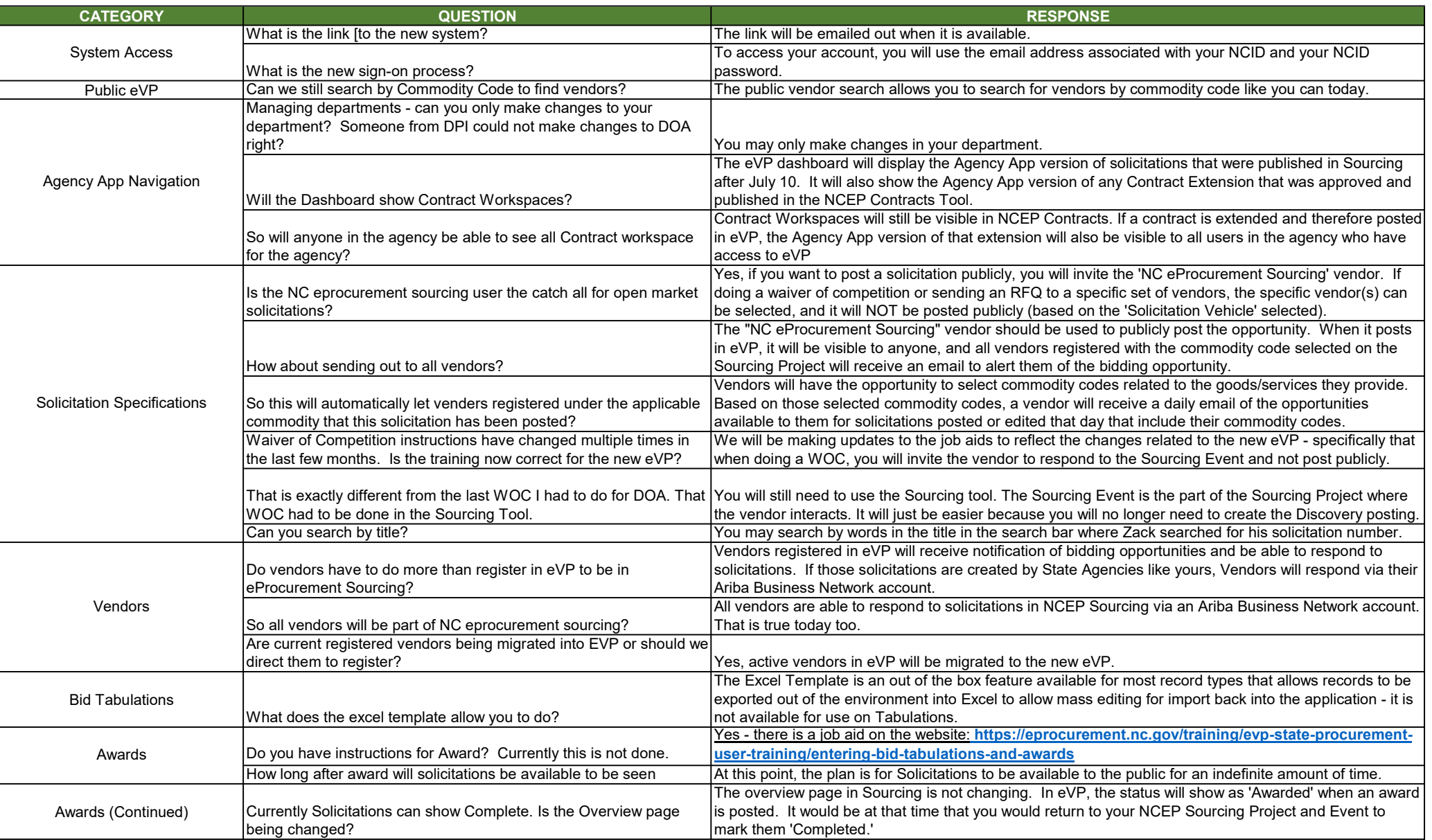

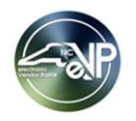

## Questions asked during the eVP NCEP Sourcing Users Webinar June 29, 2023

## Note: Duplicate questions have been combined

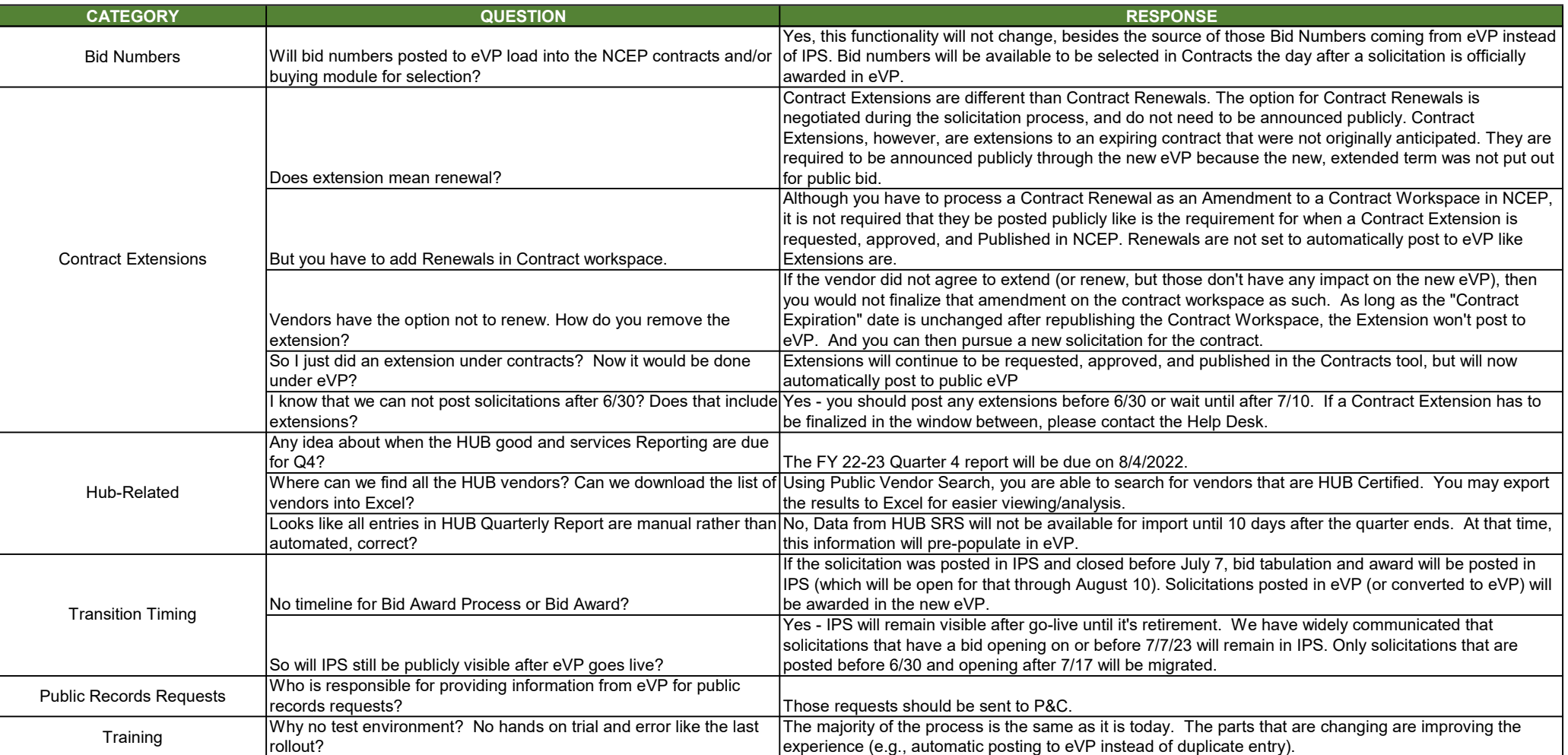